# Autodesk Fusion 360 Parametric Modeling with First Edition

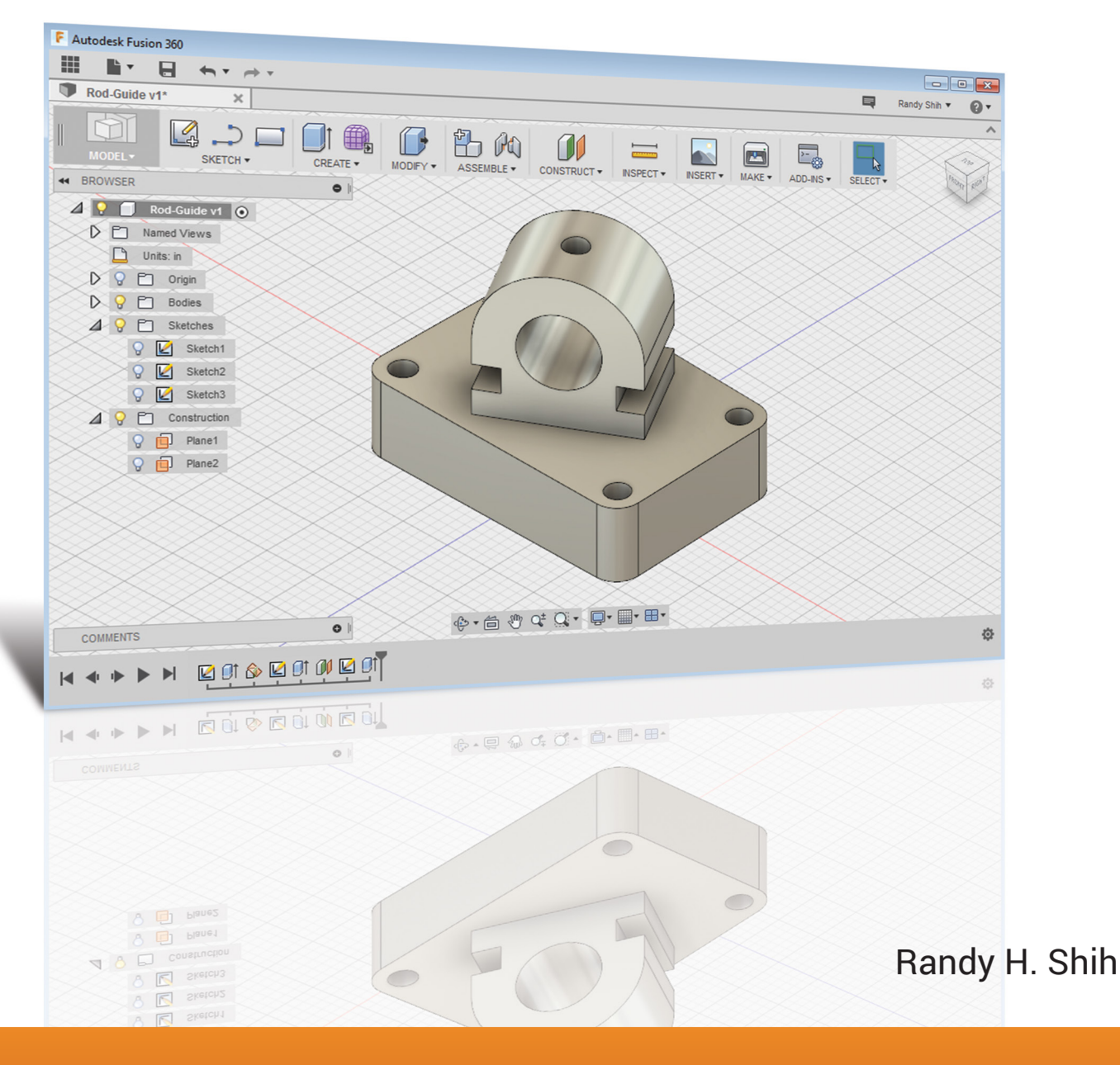

SDC

**CATIONS** [www.SDCpublications.com](https://www.sdcpublications.com) **Better Textbooks. Lower Prices.**

## Visit the following websites to learn more about this book:

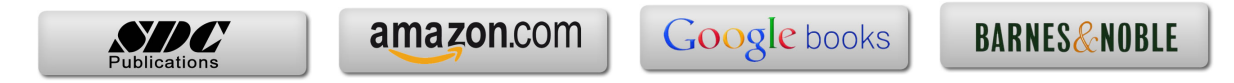

# **Table of Contents**

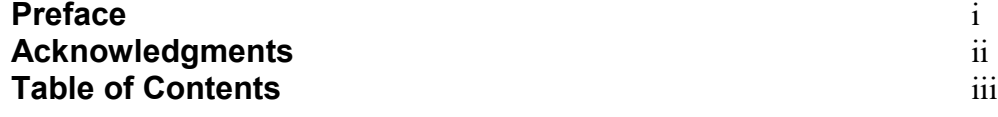

#### **Chapter 1 Getting Started**

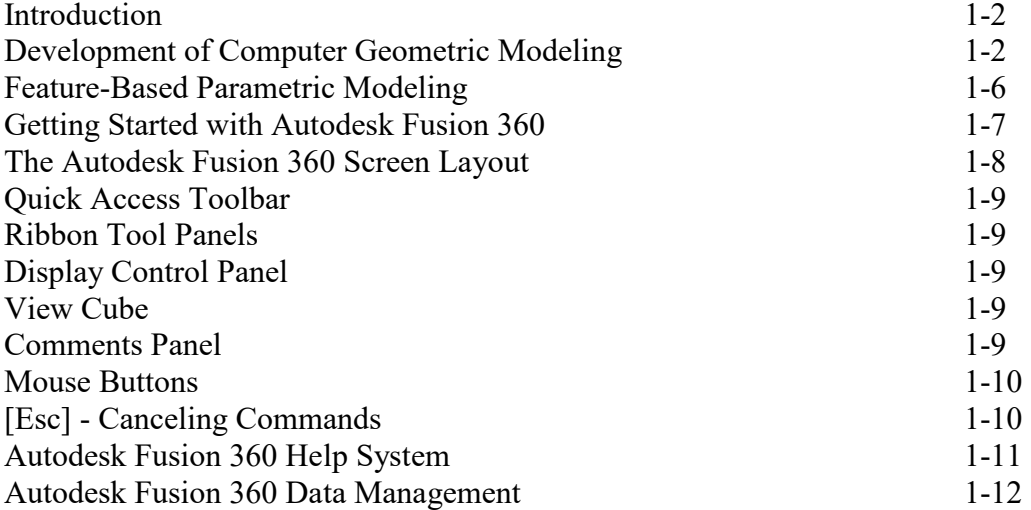

#### **Chapter 2 Parametric Modeling Fundamentals**

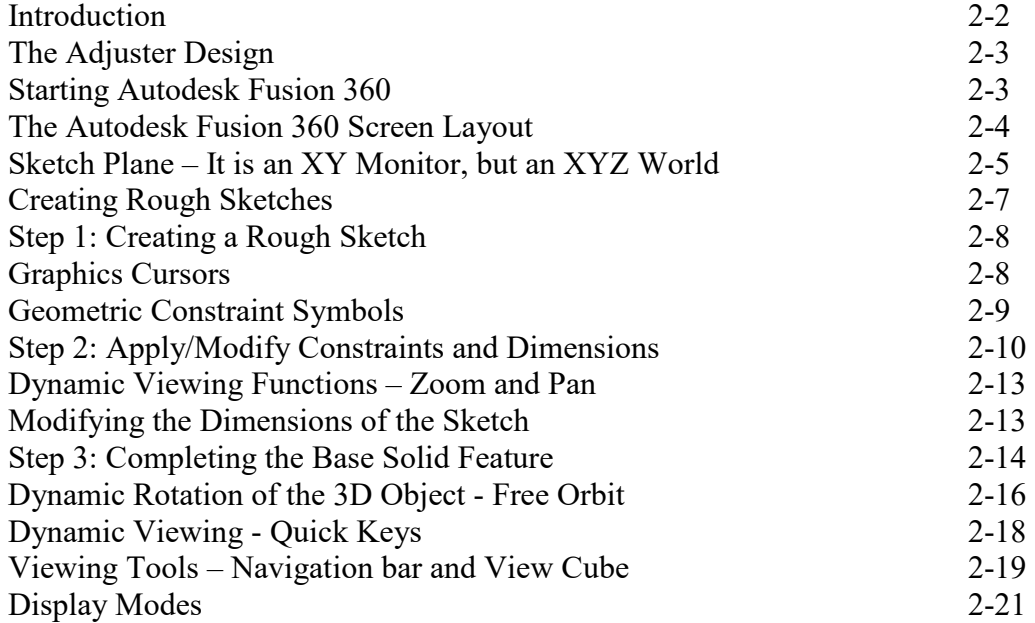

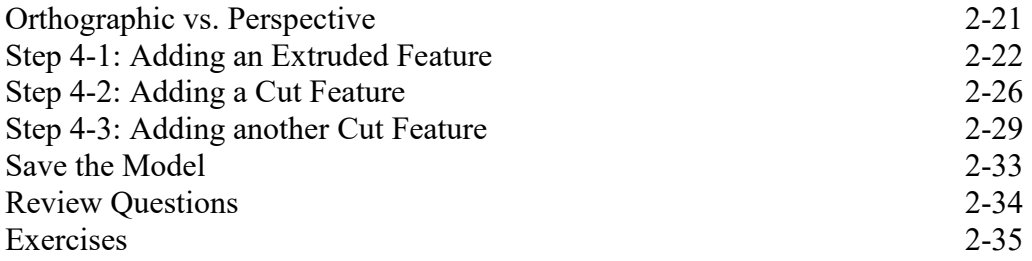

#### **Chapter 3 Constructive Solid Geometry Concepts**

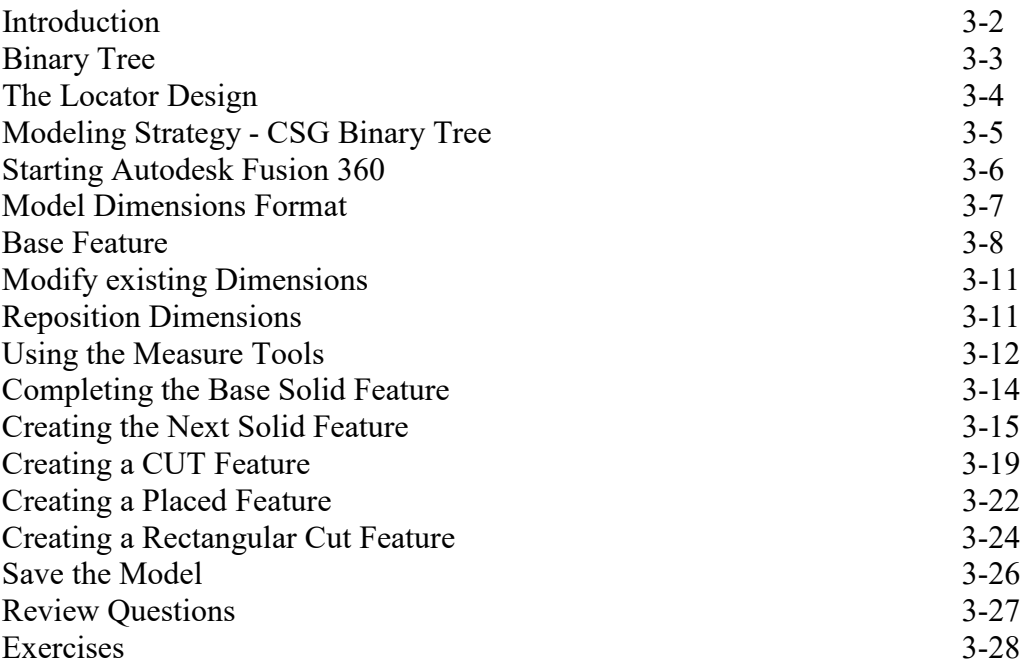

#### **Chapter 4 Model History Tree**

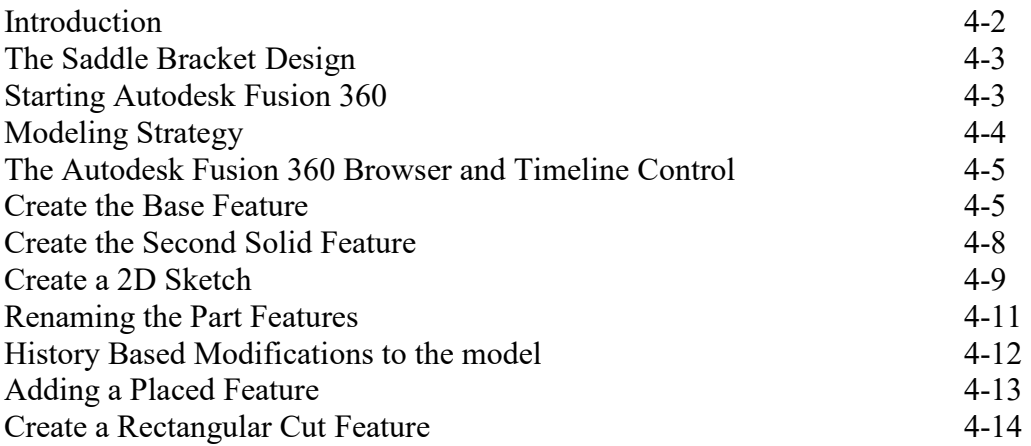

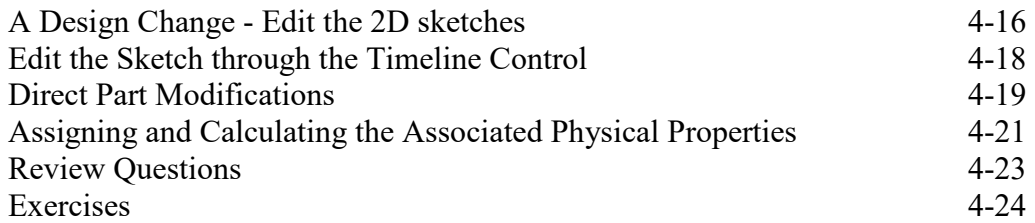

#### **Chapter 5 Parametric Constraints Fundamentals**

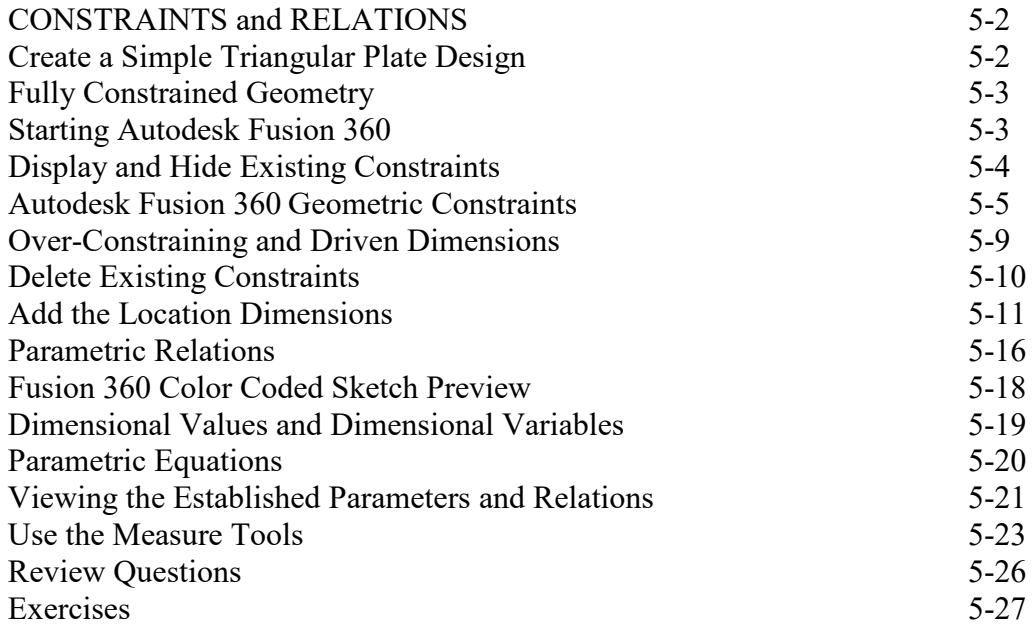

#### **Chapter 6 Geometric Construction Tools**

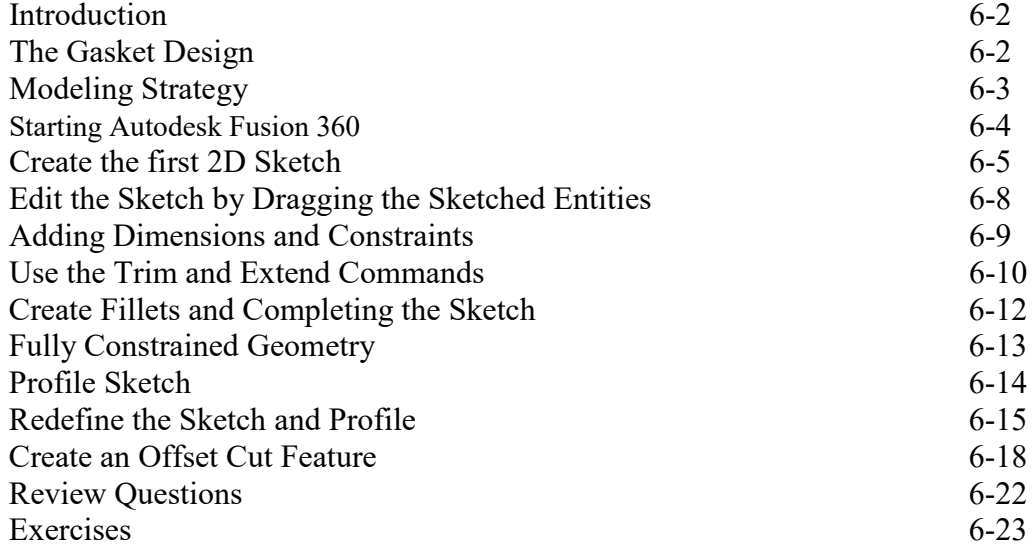

#### **Chapter 7 Parent/Child Relationships and the BORN Technique**

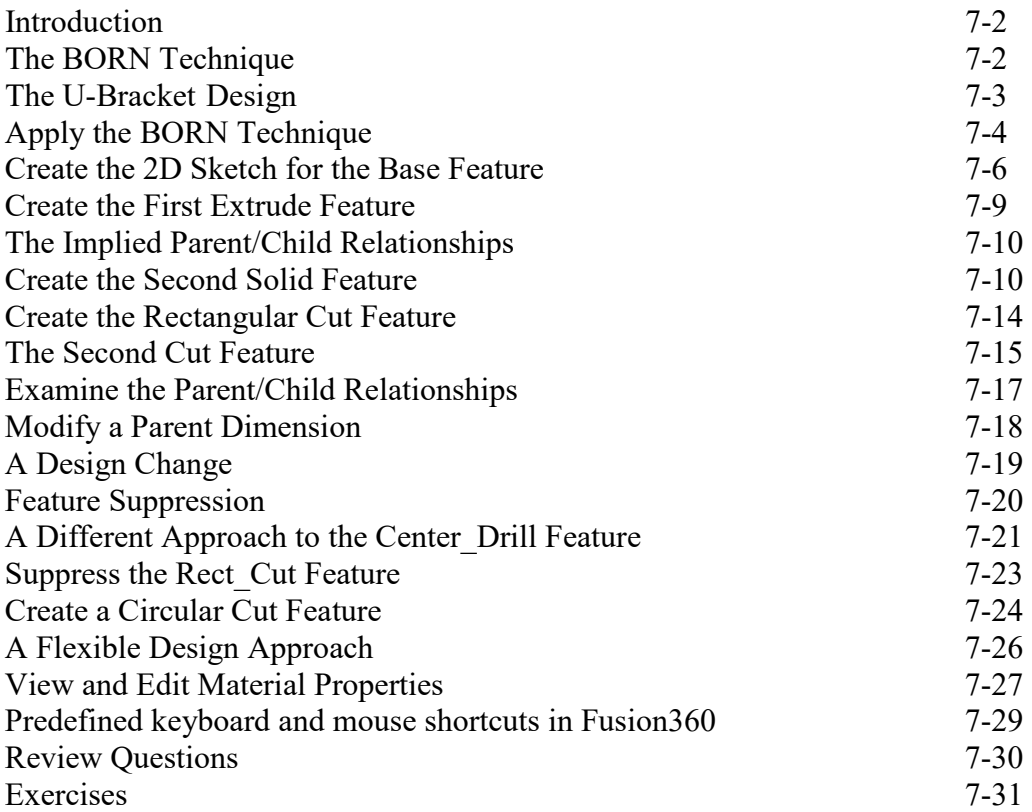

#### **Chapter 8 Part Drawings and 3D Annotations**

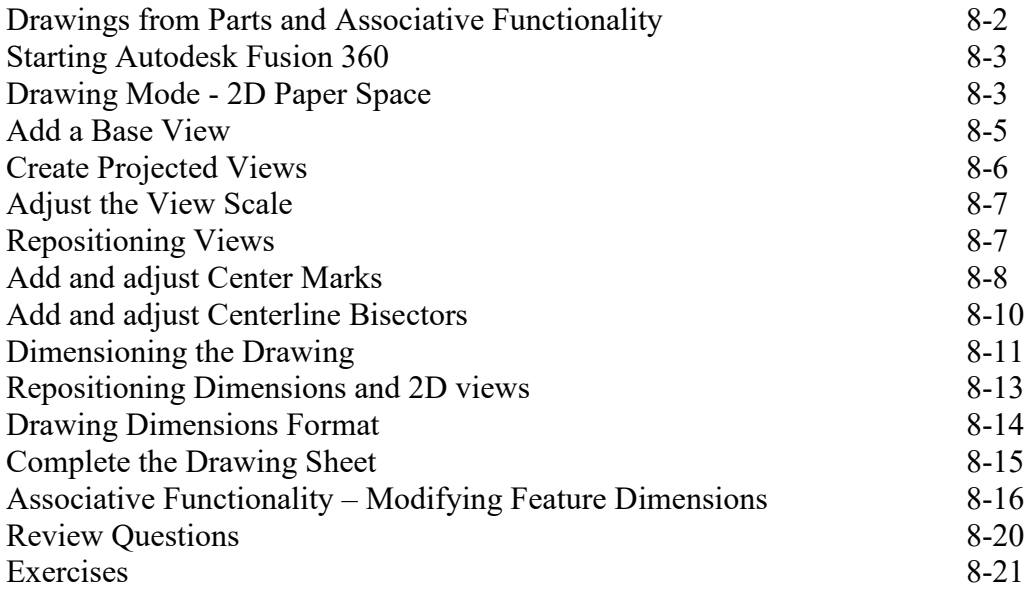

#### **Chapter 9 Datum Features and Auxiliary Views**

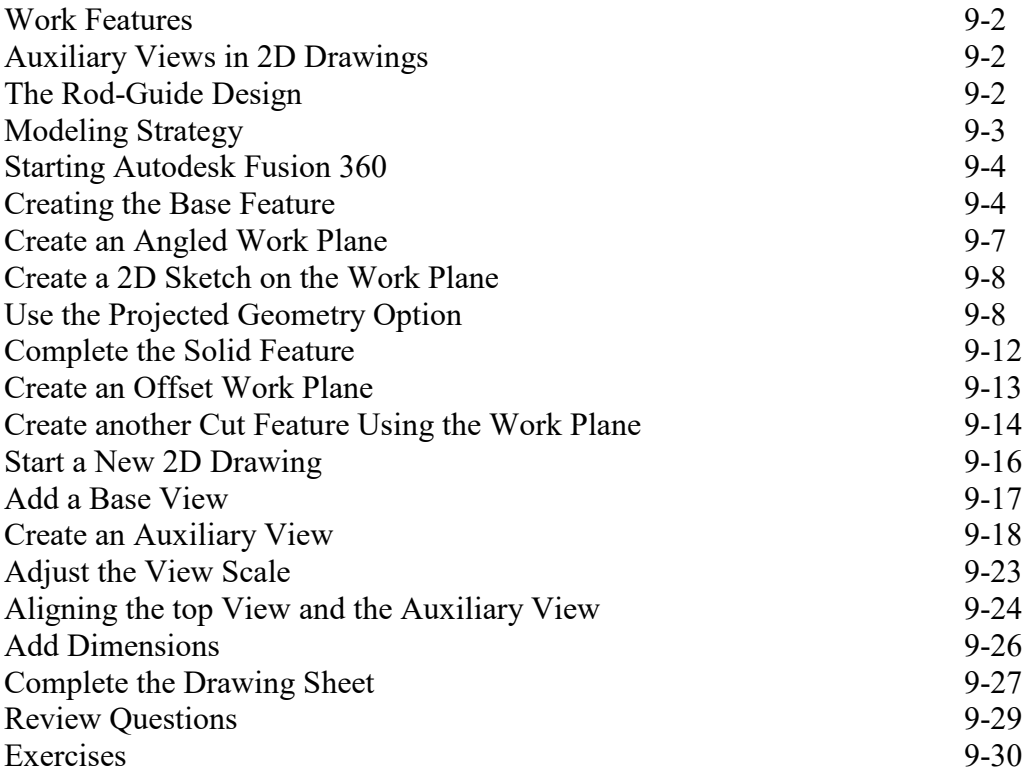

#### **Chapter 10 Introduction to 3D Printing**

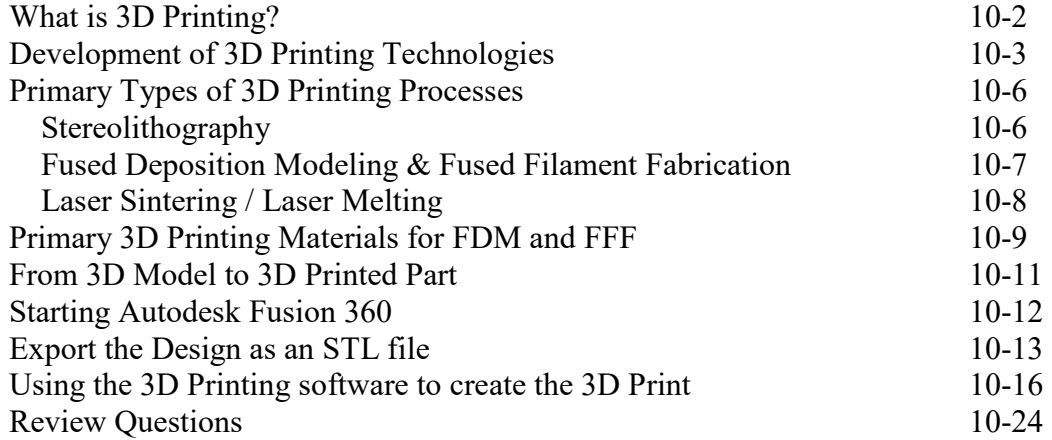

#### **Chapter 11 Symmetrical Features in Designs**

Introduction 11-2

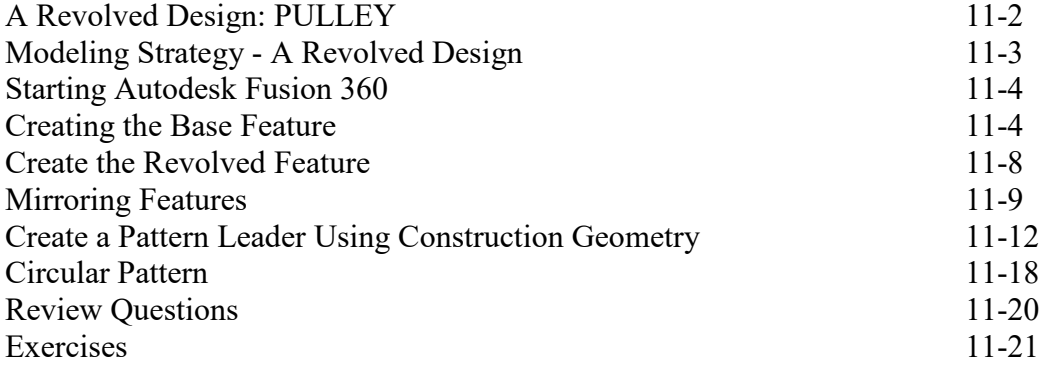

#### **Chapter 12 Advanced 3D Construction Tools**

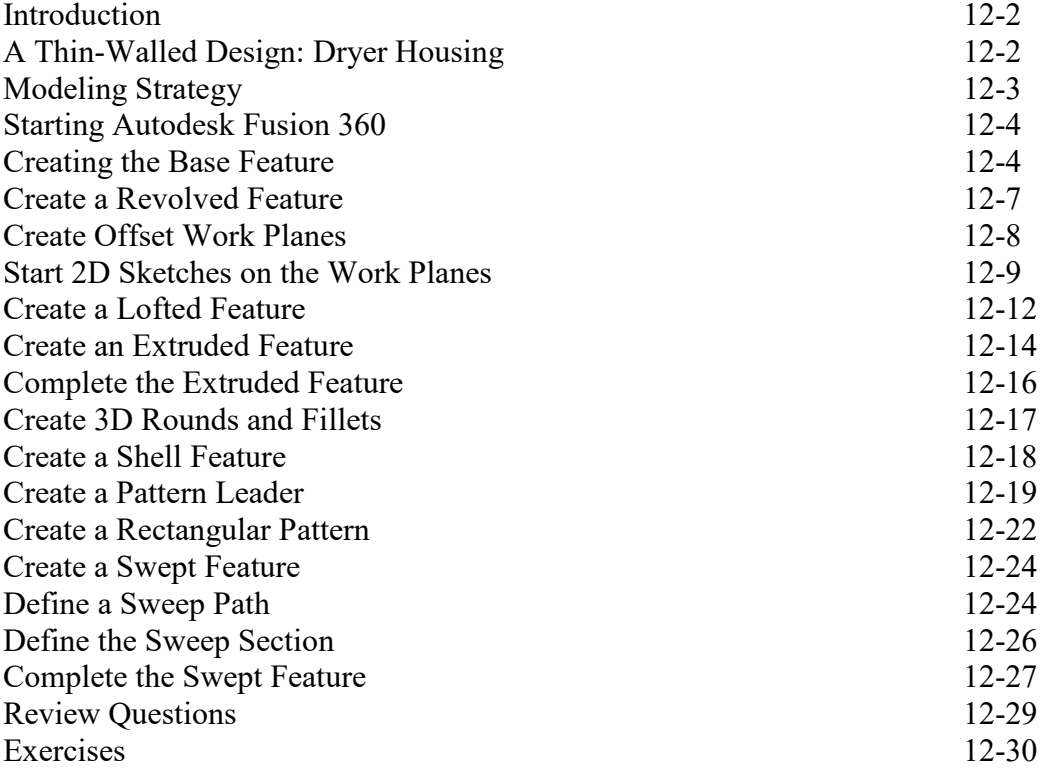

#### **Chapter 13 Assembly Modeling - Putting It All Together**

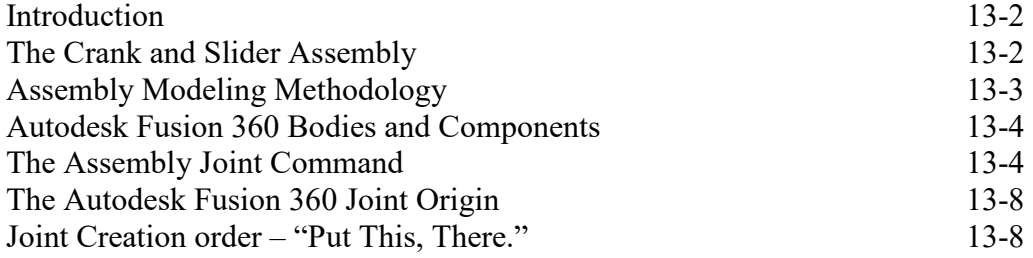

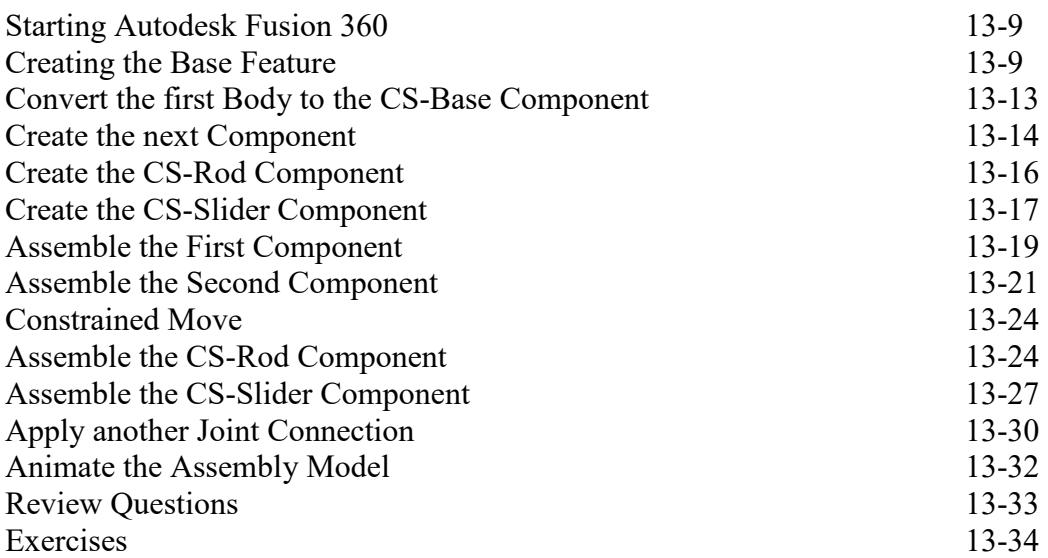

## **Index**